# © 2015 by Shuttle Computer Handels GmbH (Germany). All information subject to change without notice. Pictures for illustration purposes only

# COM/LPT port expansion for Shuttle XPC aio X50V4 and X50V5

The Shuttle accessory PCL71 is compatible with the Shuttle XPC All-in-One- X50V4 and X50V5. It will add two serial (COM) and one parallel (LPT) port to the back panel of the PC.

# **Feature Highlight** Name: Shuttle Accessory PCL71 **Product** UPC code: 887993800011 2x Serial port (Sub-D, 9 pins, male) **External ports** 1x Parallel port (Sub-D, 25 pins, female) Both serial ports can provide an External power auxiliary voltage supply of either 5V or Printed Circuit Board (PCB) 4 screws Scope of Ribbon cable delivery Type label sticker (Rating label) Multi-language quick installation guide (EN, DE, FR) Compatible with the Shuttle XPC All-in-Compatibility One- X50V4 and X50V5

# Shuttle Accessory PCL 71

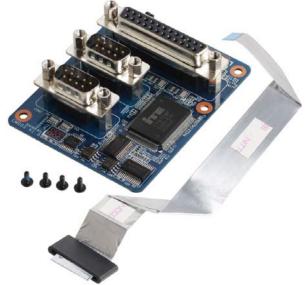

Images for illustration purposes only.

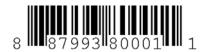

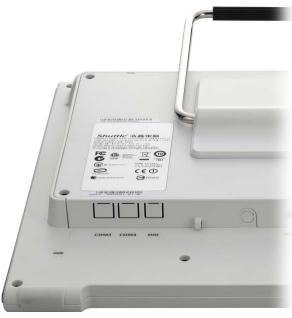

X50V4 without PCL71

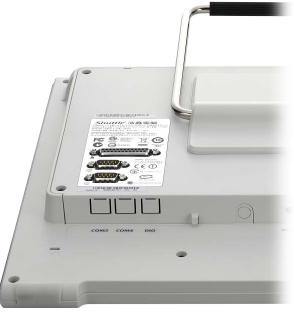

X50V4 with PCL71 installed

# Jumper setting

**Shuttle**®

Jumper JP1

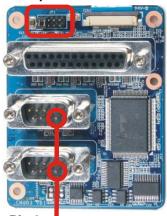

## Power over serial port

Both serial ports can provide a voltage supply of either OV, 5V or 12V over Pin 9 (Ring pin) of the D-Sub connector depending of the jumper setting. This voltage can be used to supply external devices. With jumper JP1 you can configure the voltage.

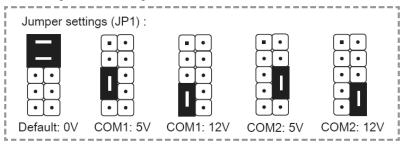

### **Quick Installation Guide:**

Due to safety reasons, please turn off your computer completely first and unplug it from the adapter.

- 1. Remove the cover on the back of the X50V4 first, unscrew four screws of the stand mount and remove the stand.
- 2. Unscrew four screws of the back cover and remove
- 3. Connect the ribbon cable to "CON1", then slide two latches into the lock position.

Pull up two latches of "CON1" first, then plug the ribbon cable to "CON1".

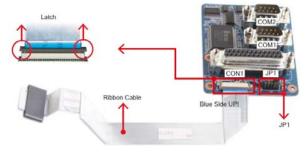

Jumper settings/ Jumper-Konfiguration/ Reglage des cavaliers (JP1):

4. Tear off the adhesive membrane, fold and fix the adhesive ribbon cable to the chassis rail.

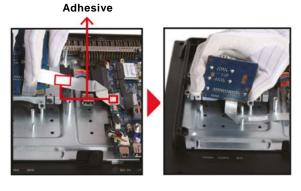

- 5. Tighten the PCL71 COM/LPT Port with four screws.
- 6. Connect the ribbon cable to "CON3", then slide two latches into the lock position.

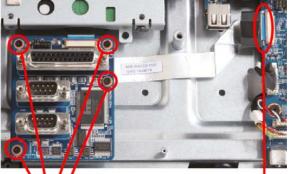

4 Screws

Blue Side UP

- 7. Remove the back cover original rating label, then paste the rating label which sits in the accessory box.
- 8. Replace the back cover.
- 9. Refasten the stand and the back cover with eight screws.
- 10. Replace the cover, complete.

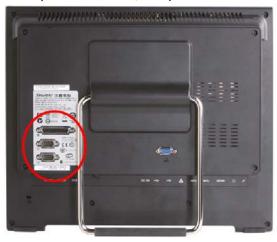